## **BEGIN**

Akcia BEGIN

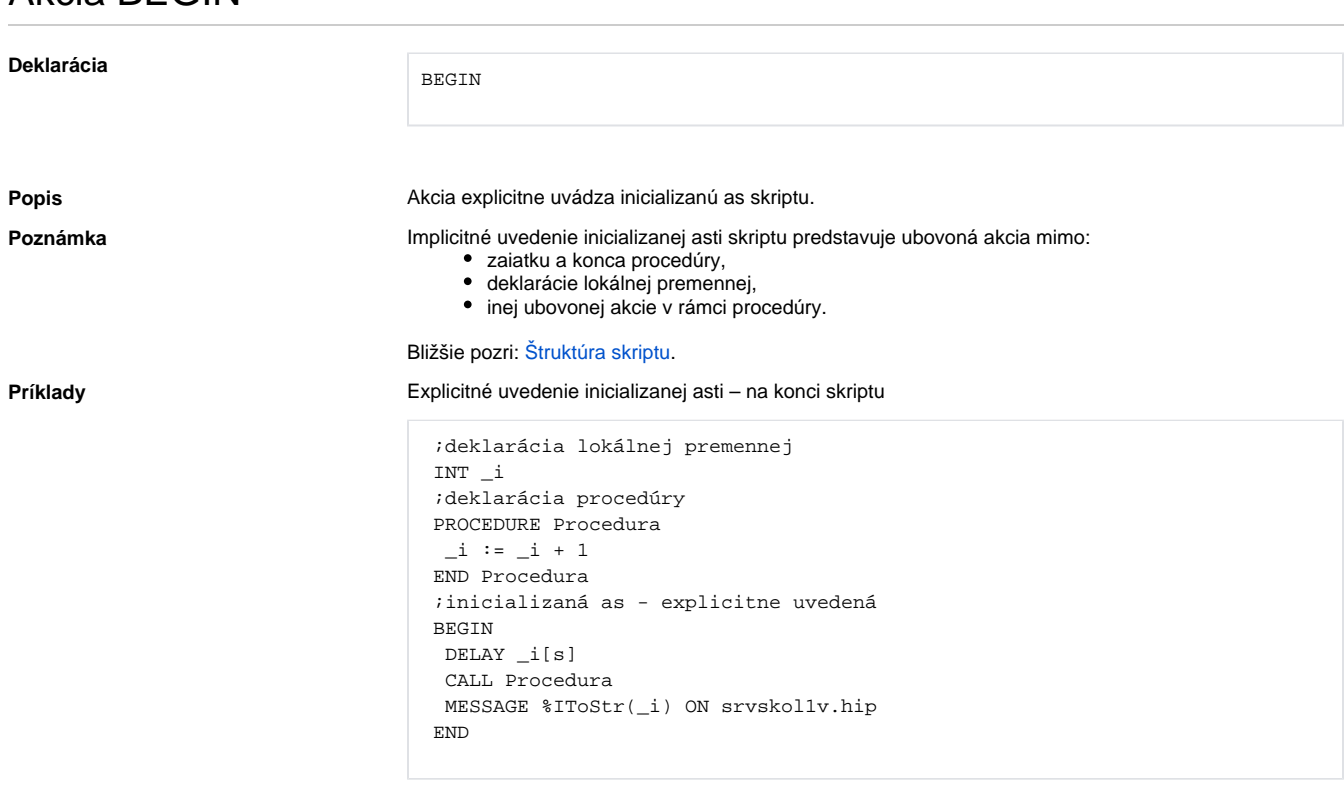

Implicitné uvedenie inicializanej asti – na konci skriptu

```
 ;deklarácia lokálnej premennej
 INT _i
 ;deklarácia procedúry
 PROCEDURE Procedura
 _i : = _i + 1 END Procedura
 ;inicializaná as - implicitne uvedená akciou, ktorá nie je deklaráciou 
 ;premennej, procedúry a ani jej asou
 DELAY _i[s]
 CALL Procedura
 MESSAGE %IToStr(_i) ON srvskol1v.hip
 ;koniec skriptu = koniec inicializanej asti
```
Explicitné uvedenie inicializanej asti – pred deklaráciou procedúry

```
 ;deklaracia lokalnej premennej
 INT _i
 ;inicializaná as - explicitne uvedená
 BEGIN
 DELAY _i[s]
 CALL Procedura
  MESSAGE %IToStr(_i) ON srvskol1v.hip 
 END
 ;deklarácia procedúry za inicializanou asou
 ;vyhodnotené ako pokus o deklaráciu vnorenej procedúry
 ;skoní chybou pri kompilácií
 PROCEDURE Procedura
-i := i + 1 END Procedura
```
Implicitné uvedenie inicializanej asti – pred deklaráciou procedúry

```
 ;deklarácia lokálnej premennej
 INT _i
 ;inicializaná as - implicitne uvedená akciou, ktorá nie je deklaráciou 
 ;premennej, procedúry a ani jej asou
 DELAY _i[s]
 CALL Procedura
 MESSAGE %IToStr(_i) ON srvskol1v.hip
 ;deklarácia procedúry - skoní chybou, pretože je vo vnútri 
 ;inicializanej asti (vnorená deklarácia)
 PROCEDURE Procedura
-i := i + 1 END Procedura
 ;koniec skriptu = koniec inicializanej asti
```
## Vnorená inicializaná as

```
 ;inicializaná as - explicitne uvedená
 BEGIN
 INT _a
a := a + 1_b := b + 1 ;vnorená inicializaná as - nie je možné urobi
 BEGIN
  INT _b
 _b := 8a := a + b END
 MESSAGE "_a = " + %IToStr(_a) ON srvskol1v.hip
 MESSAGE "_b = " + %IToStr(_b) ON srvskol1v.hip
 END
```
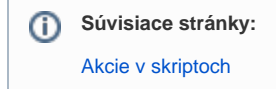